## **Ti 84 Calculator Manual**

Right here, we have countless book **Ti 84 Calculator Manual** and collections to check out. We additionally have enough money variant types and as a consequence type of the books to browse. The up to standard book, fiction, history, novel, scientific research, as with ease as various additional sorts of books are readily nearby here.

As this Ti 84 Calculator Manual, it ends up living thing one of the favored book Ti 84 Calculator Manual collections that we have. This is why you remain in the best website to see the incredible ebook to have.

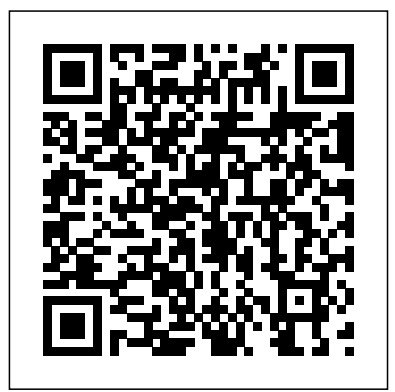

Elementary Statistics Using the TI-83/84 / Calculator TI-83/84 / TI-89 Manual for the Triola Statistics Series and Triola Statistics Series TI-83/TI-84 Pearson Educacion TI-83/84 Plus and TI-89 Manual is organized to follow the sequence of topics in the text, and it is an easy-to-follow, step-bystep guide on how to use these popular TI graphing calculators. The manual provides worked-out examples to help students fully understand and use the graphing calculator.

*Graphing Calculator Manual for a Graphical Approach to College Algebra* Addison-Wesley - By Judith A. Penna - Contains keysroke level instruction for the Texas

Instruments TI-83 Plus, TI-84 Plus, and TI-89 - Teaches students how to use a graphing calculator using actual examples and exercises from the main text - Mirrors the topic order to the main text to provide a just-in-time mode of instruction - Automatically ships with each new copy of the text Ti-83 Plus and Ti-84 Plus Graphing Calculator Manual Addison-Wesley You and your trusty TI-84+ can fractions, matrices and ace math, together Graphing calculators are an essential tool in many high school and college math courses. TI-84 Plus CE Graphing Calculator For Dummies teaches you how to use these handy little machines with confidence, for basic math and far, far beyond. Packed with insider tips, common mistakes to avoid, and updates on the newest products available, this is the must-have reference to get the most out of your graphing calculator. You'll learn how to

navigate the home screen, menus, and mode settings. And we'll teach you how to use your calculator to, uh, do math—starting with basic arithmetic functions and stepping up through matrices, complex numbers, and beyond. You can even learn about probability and how to conduct statistical data analysis with your TI-84+. Get graphing! Grasp the basics of using your TI-84+ graphing calculator Learn how to use shortcut menus to enter logarithms (with a change of base!) Figure out how to make charts, scatter plots, and more Get started programming in Python on the new TI-84 Plus CE Python Edition If you have the older TI-84+, look for tips that point out keystroke and functionality differences This edition of TI-84 Plus CE Graphing Calculator For Dummies lets you do everything there is to do with the very latest TI-84+ models. Whatever kind of math you're doing, you'll

get some quality screen time in, thanks to Dummies.

**Beginners Guide to TI-84 Plus Graphing Calculators** Pearson College Division The Graphing Calculator Manual is an easy-tofollow, step-by-step guide on how to use the TI-83/84 Plus and TI-89 graphing calculators that follows the sequence of topics in the text. It provides worked-out examples to help students fully understand and use the graphing calculator. **Graphing Calculator Manual for the Ti-83 Plus, Ti-84 Plus, Ti-89 and Ti-Nspire for Elementary Statistics** Quickstudy

Instructors are always faced with the dilemma of too much material and too little time. Perfect for the oneterm course, Precalculus with Calculus Previews, Fourth Edition provides a complete, yet manageable, introduction to precalculus concepts while focusing on

important topics that will be of direct and immediate use in most calculus courses. Consistent with Professor Zill's eloquent writing style, this four-color text offers numerous exercise sets and examples to aid in students' learning and understanding, while graphs and figures throughout serve to illuminate key concepts. The exercise sets include engaging problems that focus on algebra, graphing, and function theory, the sub-text of so many calculus problems. The authors are careful to use the terminology of calculus in an informal and comprehensible way to facilitate the student's successful transition into future calculus courses. With an extensive Student Study Guide and a

full Solutions Manual for instructors, Precalculus with Calculus Previews offers a complete teaching and learning package! Using the TI-84 Plus Pearson College Division - By Darryl Nester, Bluffton University - Provides instructions and keystroke operations for the TiI-83/83 Plus, TI-84 Plus, TI-85, TI-86, and  $TI-89$  - Also contains worked-out examples taken directly from the text **Precalculus with Calculus Previews** Graphing Calculator Manual TI-83 Plus, TI-84 Plus, TI-89, and TI-Nspire This manual follows the sequence of topics in the text, and contains clear, step-by-step instructions on how to use the TI-83/84 Plus and TI-89 graphing calculators. Graphing Calculator Manual for College Algebra Addison Wesley Publishing Company This manual is organized to follow the sequence of topics in the first part of the text, and provides

an easy-to-follow, step-to use a graphing by-step guide to help students fully understand and get the from the main text. most out of their graphing calculator. The popular TI-83/84 Plus and the TI-84 Plus mode of instruction. with the new operating system, featuring MathPrint(TM), are covered. Graphing Calculator Manual for Precalculus Pearson You've just purchased a TI-84 Plus calculator to assist in performing different types of mathematical equations--now, how can you get the most out of it? You'll find the answer to this question with our comprehensive, 6-page guide that shows in great detail what exactly the TI-84 Plus can do. Function key and mode descriptions, as well as problemsolving examples, are included within a color-coded format for easy reference. **Essentials of Precalculus With Calculus Previews Student Resource Manual** John Wiley & Sons Contains keystroke level instruction for the Texas Instruments TI-83 Plus, TI-84 Plus, and TI-89. Teaches students how

calculator using actual the Periodic Table app examples and exercises on Ti-84 Plus Graphing Mirrors the topic order the Polynomial Root to the main text to provide a just-in-time Calculus and Its Applications Pearson College Division Do you want to use the TI-84 Plus Graphing Calculator Seamlessly? Then read on...This book is an amazing product from Steve. It contains a step-bystep guide on how to operate the Texas instrument graphing calculator. With this book, you can completely understand the various functions on your calculator with ease. This book contains pictures and icons to aid your understanding of any mathematical problems.Some information you will get in this manual include: Introduction to Ti-84 Plus Graphing Calculator How to use the Cabri Jr. app on Ti-84 Plus Graphing Calculator How to use the CellSheet app on Ti-84 Plus Graphing Calculator How to use the Conic Graphing app on Ti-84 Plus Graphing Calculator How to use the Inequality Graphing App on Ti-84 Plus Graphing

Calculator How to use Calculator How to use Finder and Simultaneous Equation Editor app on Ti-84 Plus Graphing Calculator How to use the Probability Simulation App on Ti-84 Plus Graphing Calculator How to use the Science Tools app on Ti-84 Plus Graphing Calculator How to use the SmartPad CE-T App on Ti-84 Plus Graphing Calculator How to use the Transformation graphing application on Ti-84 Plus Graphing Calculator How to use the Vernier EasyData Application on Ti-84 Plus Graphing Calculator How to Plot Data Points (Scattergram) on Ti-84 Plus Graphing Calculator How to Simulate Motion in Parametric Equations on Ti-84 Plus Graphing Calculator How to Programming Your Ti-84 Plus Graphing Calculator and Lots more Scroll up and click the BUY NOW WITH 1-CLICK to get this manual in your library **The SAT Operating System, A Calculator Program for Scoring Higher During the SAT Test: TI-83+,**

**TI-83+ Silver, TI-84+, and TI-84+ Silver Edition** Jones & Bartlett Publishers Get up-to-speed on the functionality of your TI-84 Plus calculator Completely revised to cover the latest updates to the TI-84 Plus calculators, this bestselling guide will help you become the most savvy TI-84 Plus user in the classroom! Exploring the standard device, the updated device with USB plug and upgraded memory (the TI-84 Plus Silver Edition), and the upcoming color screen device, this book provides you with clear, understandable coverage of the TI-84's updated operating system. Details the new apps that are available for download to the calculator via the USB cable Walks you Simon and Schuster

through menus and basic arithmetic Addresses graphing and analyzing functions as well as probability and statistics functions Explains how to use the calculator for geometry Reviews communicating with PCs and other calculators TI-84 Plus Graphic Calculator For Dummies, 2nd Edition is the perfect solution for getting comfortable with the new line of TI-84 calculators! **TI-83 Plus and TI-84 Plus Graphing Calculator Manual to accompany Elementary Statistics: A Step by Step Approach** Addison-Wesley This manual was written to help the student make use of the statistical functions of the Texas Instruments TI-83 plus, TI-84 plus, and TI 89 graphing calculators.

The Graphing Calculator Manual by Judith A. Penna contains keystroke level instruction for the Texas Instruments TI-83/83+, TI-84, and TI-86. Bundled with every copy of the text, the Graphing Calculator Manual uses actual examples and exercises from Elementary and Intermediate Algebra: Graphs and Models, Third Edition, to help teach students to use their graphing calculator. The order of topics in the Graphing Calculator Manual mirrors that of the text, providing a just-intime mode of instruction. Graphing Calculator Manual for College Algebra Calc-Tech LLC. Organized to follow the topics in the textbook, this tutorial guides students through the keystrokes needed to most efficiently use the graphing calculator. Although based on the TI-84 Plus, the keystrokes for this

calculator are identical to those on all TI-84 and TI-83 graphing calculators. Graphing Calculator Manual for Stats Addison-Wesley - By Judith A. Penna - Contains keystroke level instruction for the Texas Instruments TI-83 Plus, TI-84 Plus, and TI-89 - Teaches students how to use a graphing calculator using actual examples and exercises from the main text - Mirrors the topic order to the main text to provide a just-in-time mode of instruction - Automatically ships with each new copy of the text **Graphing Calculator Manual for Elementary Statistics** Cengage Learning "This manual is written to help you use the power of the Texas Instruments\*  $TI-83+$  and  $Ti-84+$ graphing calculators to learn about statistics and to solve exercises found in Bluman's Elementary statistics : a step by step appproach, seventh ed." Preface. Graphing Calculator Manual for Calculus

and Its Applications Expanded Version Pearson College Division This manual follows the sequence of topics in the text, and contains clear, step-by-step instructions on how to use the TI-83/84 Plus and TI-89 graphing calculators. Graphing Calculator Manual for the TI-83 Plus, TI-84 Plus, and Graph and analyze TI-89 John Wiley & Sons Would you order a multi-course gourmet buffet and just eat salad?If you have a TI-83 Plus graphing calculator, you have a veritablefeast of features and functions at your fingertips, but chances areyou don't take full advantage of them. This friendly guidewill help you explore your segments, circles, TI-83 Plus Graphing Calculator and useit for all it's worth, and that's a lot. Witheasy-to-follow, step-by-step instructions plus screen shots,TI-83 Plus Graphing Calculator For Dummies shows you how statistical data and to: Perform basic

arithmetic operations Use Zoom and panning to get the best screen display Use all the functions in the Math menu, including the foursubmenus: MATH, NUM, CPS, and PRB Use the fantastic Finance application to decide whether tolease or get a loan and buy, calculate the best interest, andmore functions by tracing the graph or by creatinga table of functional values, including graphing piecewise-definedand trigonometric functions Explore and evaluate functions, including how to find thevalue, the zeros, the point of intersection of two functions, andmore Draw on a graph, including line andfunctions, write text on a graph, and do freehand drawing Work with sequences, parametric equations, and polarequations Use the Math Probability menu to evaluate permutations andcombinations Enter graph it as a scatter

plot,histogram, or box plot, calculate the median and quartiles, andmore Deal with matrices, including finding the GraphingCalculator inverse, transpose,and determinant and using Online TI-83/TI-84 matrices to solve a system of linearequations Once you discover all you can do with your TI-83 Plus GraphingCalculator, you'll find out how to make it do more! Thisguide shows you how to download and install the free TI Connectsoftware to connect your calculator to your computer, and how tolink it to other calculators and transfer files. It shows you howto help yourself to more than 40 applications you can download fromthe TI Web site, and most tackle problems of them are free. You just like the ones can choose fromAdvanced Finance, math and science CellSheet, that turns classes. Purchase your calculator into aspread sheet, NoteFolio that turns it into a word processor,Organizer that lets you schedule events, create to-do lists,

savephone numbers and many features and e-mail addresses, and functions, the more. Get this book and discover how your TI-83 Plus can solve all kinds of problems for you. Plus Manual for Concepts of Calculus with Applications Pearson College Division Summary This easyto-follow book includes terrific tutorials and plenty of exercises and examples that let you learn by doing. It starts by giving you a handson orientation to the TI-84 Plus calculator. Then, you'll start exploring key features while you you'll see in your of the print book includes a free eBook in PDF, Kindle, and ePub formats from Manning Publications. About this Book With so

TI-84 Plus graphing calculator can be a little intimidating. But fear not if you have this book in your hand! In it you'll find terrific tutorials ranging from mastering basic skills to advanced graphing and calculation techniques, along with countless examples and exercises that let you learn by doing. Using the TI-84 Plus, Second Edition starts by making you comfortable with the screens, buttons, and special vocabulary you'll use every time you fire up the TI-84 Plus. Then, you'll master key features and techniques while you tackle problems just like the ones you'll see in your math and science classes. You'll even get tips for using the TI-84

Plus on the SAT and matrices, and lists ACT math sections! No advanced knowledge of math or science is required. What's Inside Learn hands-your calculator on with real examples and exercises Find specific answers fast Compliant with PROBABILITY, AND all models of the TI-83 Plus and TI-84 Plus Full coverage of the color-screen TI-84 Plus CE and TI-84 Plus C Silver Edition Christopher FURTHER WITH THE Mitchell, PhD. is a TI-83 PLUS/TI-84 research scientist studying distributed systems, the founder of the programming and calculator support site cemetech.net, and the author of Manning's Programming the  $TI-83$  Plus/  $TI-84$ Plus. Table of Contents PART 1 BASICS AND ALGEBRA ON THE TI-84 PLUS What can your calculator do? Get started with your calculator Basic graphing Variables,

PART 2 PRECALCULUS AND CALCULUS Expanding your graphing skills Precalculus and Calculus on the  $TT-83$  Plus/TI-84 Plus PART 3 STATISTICS, FINANCE Calculating and plotting statistics Working with probability and distributions Financial tools PART 4 GOING PLUS Turbocharging math with programming The TI-84 Plus CE and TI-84 Plus C Silver Edition Now what?